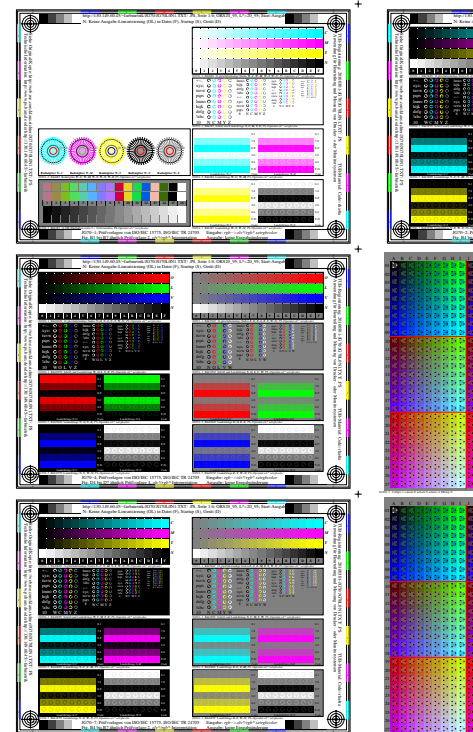

 $\ddot{}$ 

ă.

 $\ddot{+}$ 

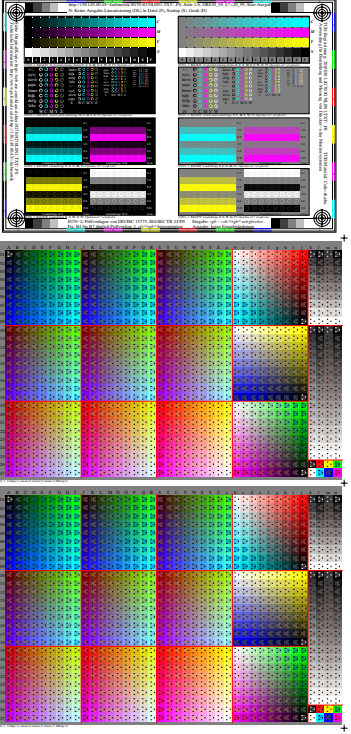

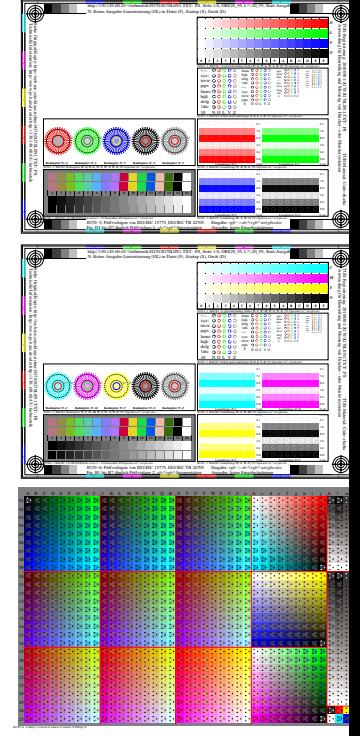

http://130.149.60.45/~farbmetrik/JG70/JG70L0N1.TXT/ .PS, Seite 1/6; ORS20\_95, L\*=20\_95